## **Fiche d'inscription sur la liste scolaire**

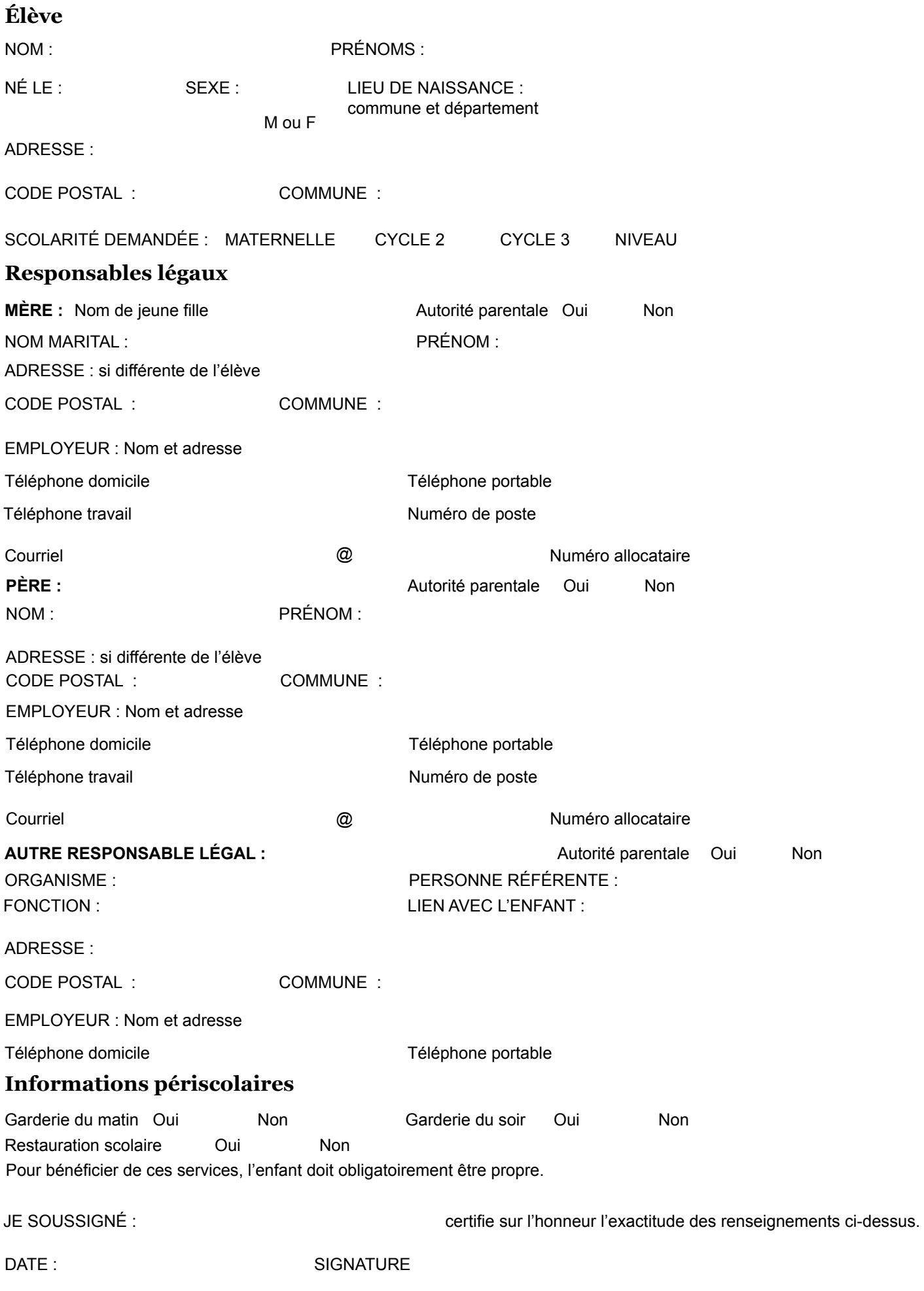

Responsables légaux : il est important de renseigner le document concernant les deux responsables légaux pour la transmission des résultats scolaires (circulaire n°94-149 du 13/04/1994) et pour les élections des représentants des parents d'élèves : chaque parent est électeur et éligible (note de service N°2004-104 du 25/06/204) Vous disposez d'un droit d'accès, de rectification et de suppression des données qui vous concernent (article 34 de la loi «informatique et Libertés» du 6 janvier 1978). Pour l'exercer, contacter la mairie.